#### **Het lege Adobe Photoshop Elements gratis downloaden**

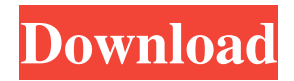

#### **Adobe Photoshop Elements 14 Nederlands Gratis Downloaden Download**

1. \*\*Start Photoshop Elements or Photoshop CS3\*\*. 2. \*\*Open an image that you want to start creating a new image from\*\*. See Book I Chapter 3 for instructions on importing an image. 3. \*\*Click the Arrange tab, and then click Pick Up on the Panel\*\*. 4. \*\*Select the image where you want the new layer to be placed\*\*. 5. \*\*Drag the new layer beneath the image where you want the new layer to appear\*\*. When you're finished, see Book I Chapter 3 for more on arranging layers. ## Merging Layers By merging two layers together (combining the background and the foreground), you can create a seamless new image that has only one layer. At this point you can tweak and manipulate the new layer just as you can a single-layer image. Before merging layers, make sure that the layer you are merging with is a \_luminance\_ (darkness and light) image. If it's not a luminance layer, a white selection (see Book I Chapter 5 for details) won't work well in the merged image; the two layers will have a physical gap, which shows through. To merge a layer, do the following: 1. \*\*Open the Layers palette and click the New Layer icon at the bottom of the window (or press Ctrl+N).\*\* 2. \*\*Drag a new layer into the Layers palette.\*\* 3. \*\*Click the icon to the left of a white area on the image and drag the selection toward the layer's corresponding black area.\*\* In the figure, the white area is the original photograph, and the black area is the background area selected for the new layer. Your cursor will look like a dotted-line circle. To avoid accidentally selecting a part of the image, keep the cursor over the image. If your cursor looks like the one in the figure, just click the white area to set the selection. 4. \*\*Click the New Layer button, or press Enter (Return).\*\* You see a + sign on the layer in the Layers palette. 5. \*\*Complete Step 5 in the previous list.\*\* You end up with an image that's made of just a single layer, just as if you had made a new layer beneath the original, and merged the images together. You can merge together

### **Adobe Photoshop Elements 14 Nederlands Gratis Downloaden With Full Keygen Free Download [March-2022]**

In this article, we will discuss all Photoshop Elements tips and tricks that you can follow to boost your creativity. These tips can help you edit your photos and make them look really awesome. Photoshop Elements is one of the easy to learn and also the most powerful photo editor out there. Best Photoshop Elements Tweaks and Tips Aperture When you shoot photos, do you set the f-stop in the camera? Or do you expose for a certain shutter speed and adjust the f-stop in Photoshop Elements?

Or set the exposure in Elements and then decide the f-stop later? Well, in reality, you can do all three things and still get awesome photos. Check out the Aperture Tutorial in Photoshop Elements below. It will teach you about the Aperture values and how you can manage aperture and shutter speed. If you aren't a photographer, then you might want to skip this section. You can instead read our Aperture tutorial. Adobe Camera Raw Adobe Camera Raw is the default RAW photo

editor in Elements. If you edit RAW photos, then Adobe Camera Raw is going to be the most important software to you. It not only gives you tools to improve image quality and edit black points, but it also loads professional plugins to enhance image editing. Adobe Camera Raw is also easier to use if you've ever edited RAW photos before. If you're new to the subject, then we suggest you take our Adobe Camera Raw course to learn how to use it. If you're a photographer, you might want to go through the Photoshop Elements Aperture tutorial. Filter Gallery If you're a Photoshop Elements user, you know the importance of the filter gallery. It's one of the features that makes it easier to edit photos. You can select some filters or adjust the effect strength quickly. You can view and select images from a slideshow with the filter gallery feature. It also allows you to view the preview of your images in the dark. You can also view and select images from the photo bin. Just keep in mind that the filter gallery only works with JPEG images. Filters in this article Lightroom Lightroom is another great feature of Photoshop Elements. It is one of the most powerful image editing software available today. The Lightroom brand name has been owned by Adobe since 2010. If you have the Creative Cloud account, then you 05a79cecff

## **Adobe Photoshop Elements 14 Nederlands Gratis Downloaden Free Download**

If you're like me, you've had a hard time getting your voice heard in a democracy. As a political powerless, you may as well as join a fraternity — where you can be heard (at least by others). Join your fellow political powerless, IcedEarth, and be heard today! We've worked for a long time to make our voices heard, to make our point, to make our case. But, when it comes down to it, some people just don't listen to us. At times, I'm not even sure that they want to listen. It's the reason why we've got a new weapon in our arsenal: the IcedEarth weapon. Soon, you too can join the ranks of political powerlessness and use the IcedEarth weapon to get your point across. IcedEarth: Official Website: IcedEarth Email: [email protected] IcedEarth Facebook: IcedEarth G+: hypothermia in awake sheep: possible role of GABAB receptors in its development. The administration of high doses of gamma-butyrolactone (GBL) induces hypothermia in awake sheep. The central sites involved in the development of GBL hypothermia were investigated in the present study. In separate groups of animals, a pons-medulla (P-M) lesion was performed or a lateral hypothalamic lesion was created and the thermal responses to i.v. GBL (20 mg/kg) were assessed before and after operations. P-M lesion blocked GBL-induced hypothermia. The GBL hypothermic response was also eliminated after lateral hypothalamic lesion although some residual effects were still observed. There are 2 possible explanations for the lack of a more marked thermal response in the lateral hypothalamic lesion group: (a) the residual central nervous system (CNS) circuit including a central thermoregulatory center (CTRC) is insensitive to the thermolytic effects of GBL, and (b) the GBL hypothermic response involves a separate CNS mechanism which requires intact lateral hypothalamus. These data suggest that the GBL hypothermic

## **What's New in the?**

Q: Connect to UWP game services using C# I'm trying to write a uwp application which connects to games services. So far I've tried the following code to connect: var connectOptions = new ClientConnectionOptions() { ClientCertificateOptions = ClientCertificateOption.Manual, PublisherCertificateThumbprint = pubCert, ClientId = appId, Flow = "games", AppId = appId, AppPassword = "password", Scopes = GameServices.AuthenticationScopes.OfflineAccess, OfflineAccessRememberMe = true, WebProxy = new Uri("") }; var client = new GameServicesClient(connectOptions); However this doesnt seem to work as I get an error saying System.ArgumentException Value cannot be null. Parameter name: userId When I add in the appId and appPassword the connection seems to work fine, var connectOptions = new ClientConnectionOptions() { ClientCertificateOptions = ClientCertificateOption.Manual, PublisherCertificateThumbprint  $=$  pubCert, ClientId  $=$  appId, Flow  $=$  "games",

# **System Requirements For Adobe Photoshop Elements 14 Nederlands Gratis Downloaden:**

MSI Afterburner 4.0 ( TVout 2.0 Beta 2 DirectX 11.0.9 Cinebench 13.0 Release Notes: 3DMark 01.06.2011 - Added support for VR mode, added performance counter logging and more. - Added support for VR mode, added performance counter logging and more. 02.06.2011 - Added support for MSAA

#### Related links:

<https://amaderkishoreganj.com/adobe-photoshop-7-0-1-free-download-full-version/> <https://www.nzangoartistresidency.com/adobe-photoshop-2020-crack-free-downloadpremium-version/> <https://educa.neurolabbo.com/blog/index.php?entryid=4256> <https://jobavenue.net/2022/07/01/16336/> <https://in-loving-memory.online/noiseware-plugin-for-photoshop-cc-2019-free-download/> [https://virtualhustles.com/wp](https://virtualhustles.com/wp-content/uploads/2022/07/How_To_Make_a_Powerful_HDR_Image_Using_Photoshop_Action_2.pdf)[content/uploads/2022/07/How\\_To\\_Make\\_a\\_Powerful\\_HDR\\_Image\\_Using\\_Photoshop\\_Action\\_2.pdf](https://virtualhustles.com/wp-content/uploads/2022/07/How_To_Make_a_Powerful_HDR_Image_Using_Photoshop_Action_2.pdf) <http://purosautosdallas.com/?p=29898> <https://2z31.com/adobe-photoshop-cs6-full-version-free/> <https://haitiliberte.com/advert/50-professional-photoshop-brushes/> <https://www.rsm.global/greece/system/files/webform/idaana409.pdf> <https://cameraitacina.com/en/system/files/webform/feedback/fitlavr927.pdf> <https://www.townteammovement.com/wp-content/uploads/2022/07/crokame.pdf> <https://scamfie.com/adobe-photoshop-cs-7-free-download-full-version/> <https://seo-focus.com/good-free-background-image-set-for-psd-beginners/> <https://www.umass.edu/studentlife/sites/default/files/webform/wenyava454.pdf> <https://lechemin-raccu.com/wp-content/uploads/2022/07/rhytad.pdf> [https://vkraini.com/upload/files/2022/07/1HUhh5b6Jtesxst75jtu\\_01\\_a0c2dc6751c85a3ce0a93f2fae7f9bb4\\_file.pdf](https://vkraini.com/upload/files/2022/07/1HUhh5b6Jtesxst75jtu_01_a0c2dc6751c85a3ce0a93f2fae7f9bb4_file.pdf) <https://officinabio.it/wp-content/uploads/2022/07/ellphyl.pdf> [https://vendredeslivres.com/wp-content/uploads/2022/07/download\\_adobe\\_photoshop\\_new\\_version\\_for\\_pc.pdf](https://vendredeslivres.com/wp-content/uploads/2022/07/download_adobe_photoshop_new_version_for_pc.pdf) <http://pixelemon.com/photoshop-cc-2022-23-2-2-325-download/>